# Get Doc

# INTRODUCTION TO THE BOOST C LIBRARIES VOLUME II - ADVANCED LIBRARIES

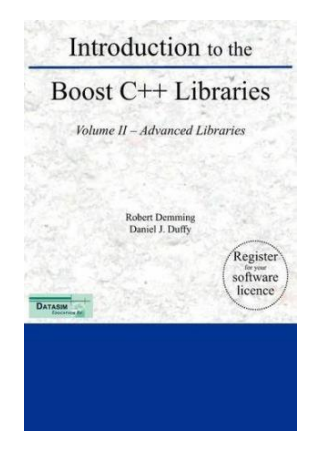

## Download PDF Introduction to the Boost C Libraries Volume II - Advanced Libraries

- Authored by Daniel J. Duffy
- Released at -

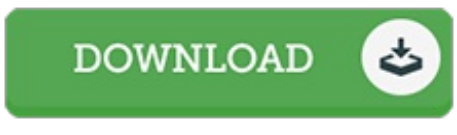

Filesize: 7.38 MB

To open the book, you need Adobe Reader software program. If you do not have Adobe Reader already installed on your computer, you can download the installer and instructions free from the Adobe Web site. You can obtain and save it in your PC for later read. Please click this button above to download the file.

## Reviews

Simply no words to explain. It really is basic but shocks from the fifty percent of the ebook. I am just happy to explain how this is the finest pdf we have read within my personal life and could be he best ebook for possibly.

### -- Blair Monahan

These kinds of pdf is every thing and helped me searching ahead and much more. It generally does not expense an excessive amount of. You wont sense monotony at at any time of your time (that's what catalogs are for regarding should you question me).

### -- Prof. Angelo Graham

If you need to adding benefit, <sup>a</sup> must buy book. It can be loaded with wisdom and knowledge I discovered this ebook from my dad and i encouraged this pdf to discover. -- Darrin Kutch